GV-Keyboard-Geovision

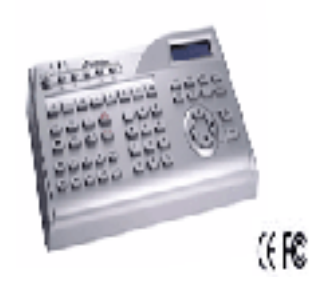

Opera o GV-Systems

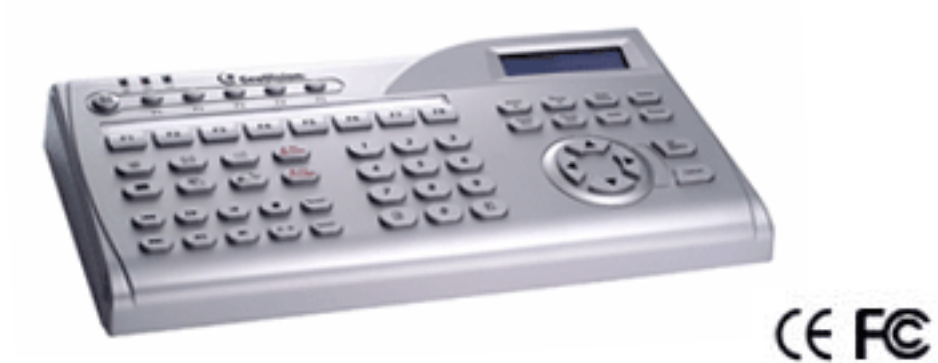

O GV-Keyboard V3 é usado para programar e operar o GV-Systems e PTZ cameras. Através da configuração do RS-485, pode controlar até 16 GV-Systems. Além disso, através da conexão RS-485 ou RS-422, pode estabelecer-se e controlar até 32 PTZ cameras diretamente sem fazer nenhuma configuração através do GV-System.

Principais Características

- Controla até 16 GV-Systems
- Estabelecimento direto e controle de até 32 PTZ cameras
- Painel de suporte OSD

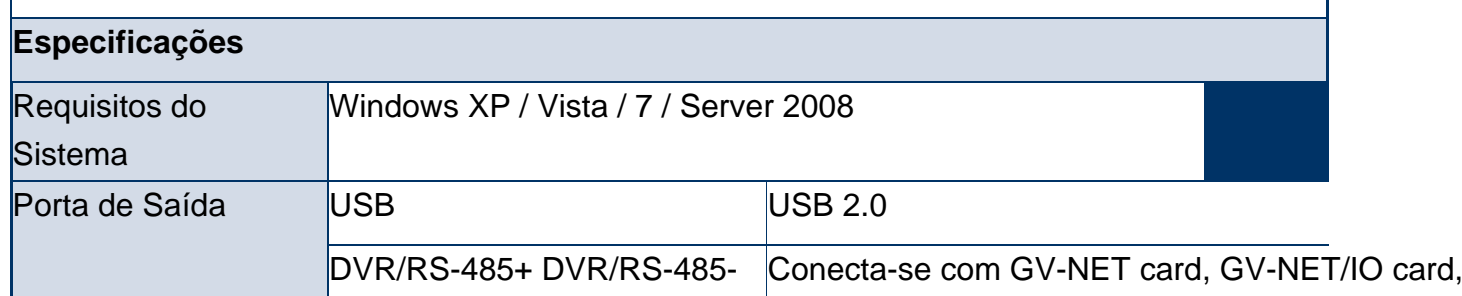

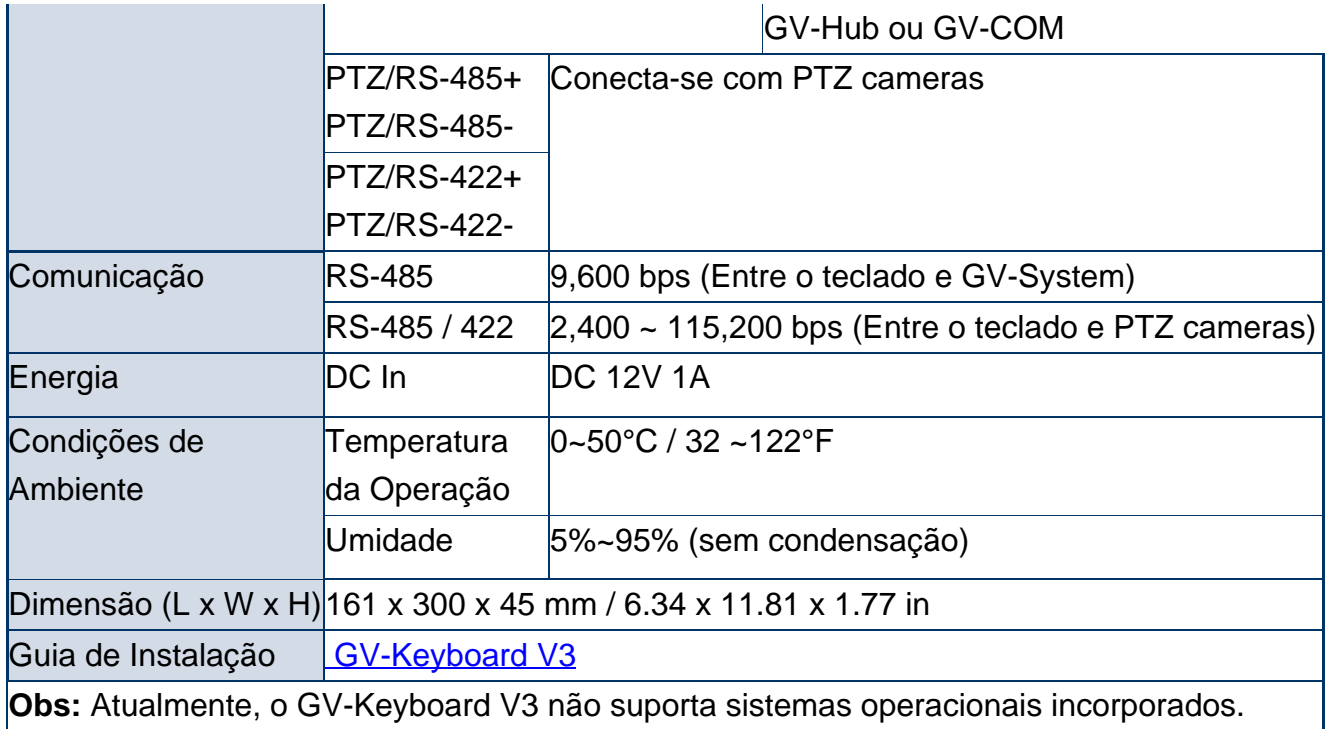